公告编号:2023-031

证券代码:832571 证券简称:点击网络 主办券商:首创证券

# 厦门鑫点击网络集团股份有限公司

## 2023 年第四次临时股东大会决议公告

本公司及董事会全体成员保证公告内容的真实、准确和完整,没有虚假记载、 误导性陈述或者重大遗漏,并对其内容的真实性、准确性和完整性承担个别及连 带法律责任。

#### 一、会议召开和出席情况

(一)会议召开情况

1.会议召开时间:2023 年 5 月 31 日

2.会议召开地点:厦门市思明区厦禾路 844 号 17A 室

3.会议召开方式:√现场投票 √网络投票 □其他方式投票

4.会议召集人:董事会

5.会议主持人:董事长蔡立文先生

6.召开情况合法合规性说明:

本次股东大会的召开符合《公司法》等有关法律、法规及《公司章程》的规定。

(二)会议出席情况

出席和授权出席本次股东大会的股东共 9 人,持有表决权的股份总数 62,684,986 股,占公司有表决权股份总数的 47.20%。

其中通过网络投票方式参与本次股东大会的股东共 1 人,持有表决权的股份 总数 200 股,占公司有表决权股份总数的 0.0002%。

(三)公司董事、监事、高级管理人员列席股东大会情况

1.公司在任董事 5 人,列席 4 人,董事陈龙彪先生因事缺席;

2.公司在任监事 3 人,列席 3 人;

3.公司董事会秘书列席会议;

公司其他高级管理人员列席了本次会议。

#### 二、议案审议情况

(一)审议通过《关于提名黄巧玲女士担任公司第三届董事候选人的议案》 1.议案内容:

具体内容详见公司于 2023 年 5 月 16 日在全国中小企业股份转让系统指定的 信息披露平台(https://www.neeq.com.cn)上披露的《董事任免公告》(公告编号:  $2023 - 027$ )。

2.议案表决结果:

普通股同意股数 62,684,986 股,占本次股东大会有表决权股份总数的 100%; 反对股数 0 股,占本次股东大会有表决权股份总数的 0%;弃权股数 0 股,占本 次股东大会有表决权股份总数的 0%。

3.回避表决情况

无回避表决情况。

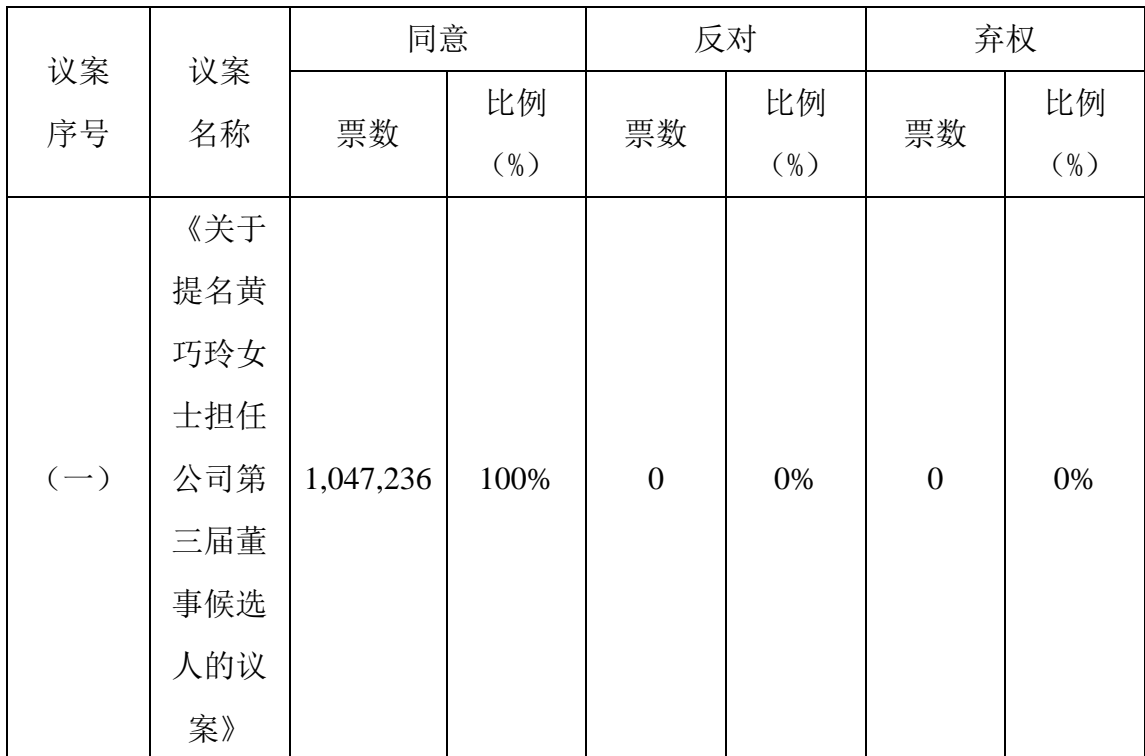

(二)涉及影响中小股东利益的重大事项,中小股东的表决情况

#### 三、律师见证情况

(一)律师事务所名称:福建天衡联合(福州)律师事务所

(二)律师姓名:陈威、薛可瑶

(三)结论性意见

本所律师认为:厦门鑫点击网络集团股份有限公司 2023 年第四次临时股东 大会的召集、召开程序符合有关法律、法规和规范性文件以及《公司章程》的规 定,本次会议的召集人和出席会议人员的资格合法有效,本次会议的表决程序和 表决结果合法有效。

| 姓名  | 职位 | 职位变动 | 生效日期         | 会议名称      | 生效情况 |
|-----|----|------|--------------|-----------|------|
| 黄巧玲 | 董事 | 任职   | 2023年5月      | 2023年第四次临 | 审议通过 |
|     |    |      | $31 \square$ | 时股东大会     |      |
| 陈龙彪 | 董事 | 离职   | 2023年5月      | 2023年第四次临 | 审议通过 |
|     |    |      | 31日          | 时股东大会     |      |

四、经本次股东大会审议的董事、监事、高级管理人员变动议案生效情况

### 五、备查文件目录

i a strategické politike († 18. června 1888)

(一)《厦门鑫点击网络集团股份有限公司 2023 年第四次临时股东大会决议》 (二)《福建天衡联合(福州)律师事务所关于厦门鑫点击网络集团股份有限公 司 2023 年第四次临时股东大会的法律意见书》

厦门鑫点击网络集团股份有限公司

董事会

2023 年 6 月 1 日